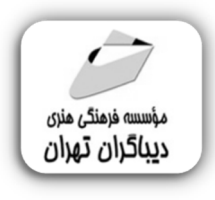

 *به نام خدا* 

# **آموزش طراحی رابط کاربري با Adobe XD**

**مؤلف:** 

**علیرضا طالبی** 

هرگونهچاپ وتکثیرازمحتویاتاینکتاب بدوناجازهکتبی ناشرممنوع است. متخلفان به موجب قانون حمايت حقوق **مؤلفان،مصىنفانوھىرمىدانتحتپيگردقانونىقرارمىگيرىد.** 

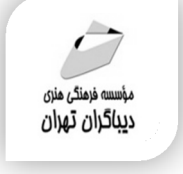

## **عنوان كتاب: آموزش طراحی رابط کاربري با Adobe XD**

 **مولف** : **علیرضا طالبی** 

سرشناسه:طالبی، علیرضا، -1360 عنوان و نام پدیدآور:آموزش طراحی رابط کاربري با XD Adobe /مولف: علیرضا طالبی؛ ویراستاران:نرگس مهربد، مهدیه غزالی. مشخصات نشر: **تهران : دیباگران تهران 1401:** مشخصات ظاهري**358**: **ص:مصور،** شابک: **978-622-218-571-8** وضعیت فهرست نویسی: **فیپا** موضوع: نرم افزار ادوبی ایکس دي Adobe XD(computer software):موضوع موضوع:رابط نرم افزاري گرافیکی-نرم افزار Graphical user interface(computer systems)-software:موضوع رده بندي کنگره76/9: QA رده بندي دیویی**005/284**: شماره کتابشناسی ملی:٨٨٧۵٣٣٠

∃

 **ناشر**: **موسسه فرهنگی هنري دیباگران تهران ویراستاران**: نرگس مهربد، مهدیه غزالی **صفحه آرايي**:نازنین نصیري **طراح جلد**:داریوش فرسایی **نوبت چاپ**: اول **تاريخ نشر**: 1401 **چاپ و صحافي:**صدف **تيراژ**100: جلد **قيمت**2100000: ریال **¢ شابك: ۰۸–۷۱۸–۵۷۱–۹۷۸–۹۷۸ نشاني واحد فروش:** تهران، ميدان انقلاب، خ كارگر جنوبي، روبروي پاساژ مهستان، پلاك -۱۲۵۱تلفن: -٦٦٤١٠٠٤٦ ٢٢٠٨٥١١١ **فروشگاههاي اينترنتي ديباگران تهران :**

 **WWW.MFTBOOK.IR www.dibagarantehran.com**

**نشانی تلگرام:mftbook @نشانی اینستاگرام دیبا publishing\_dibagaran هرکتابدیباگران،یکفرصتجدیدعلمیوشغلی. هرگوشیهمراه،یکفروشگاهکتابدیباگرانتهران.**  از طریق سایتهای دیباگران،در هر جای ایران به کتابهای مادسترسی دارید.

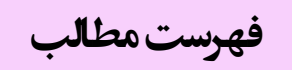

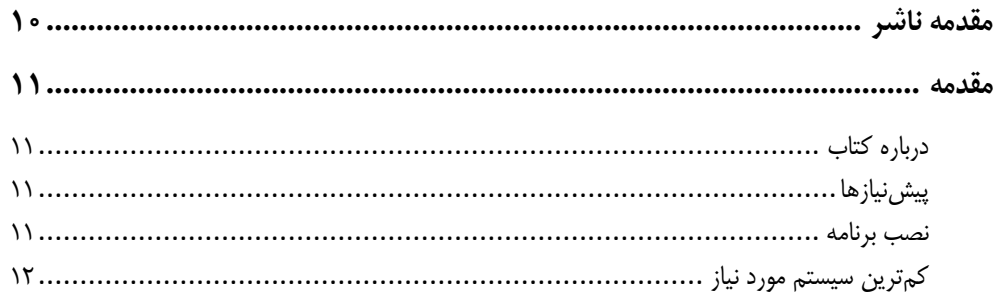

#### فصل یک

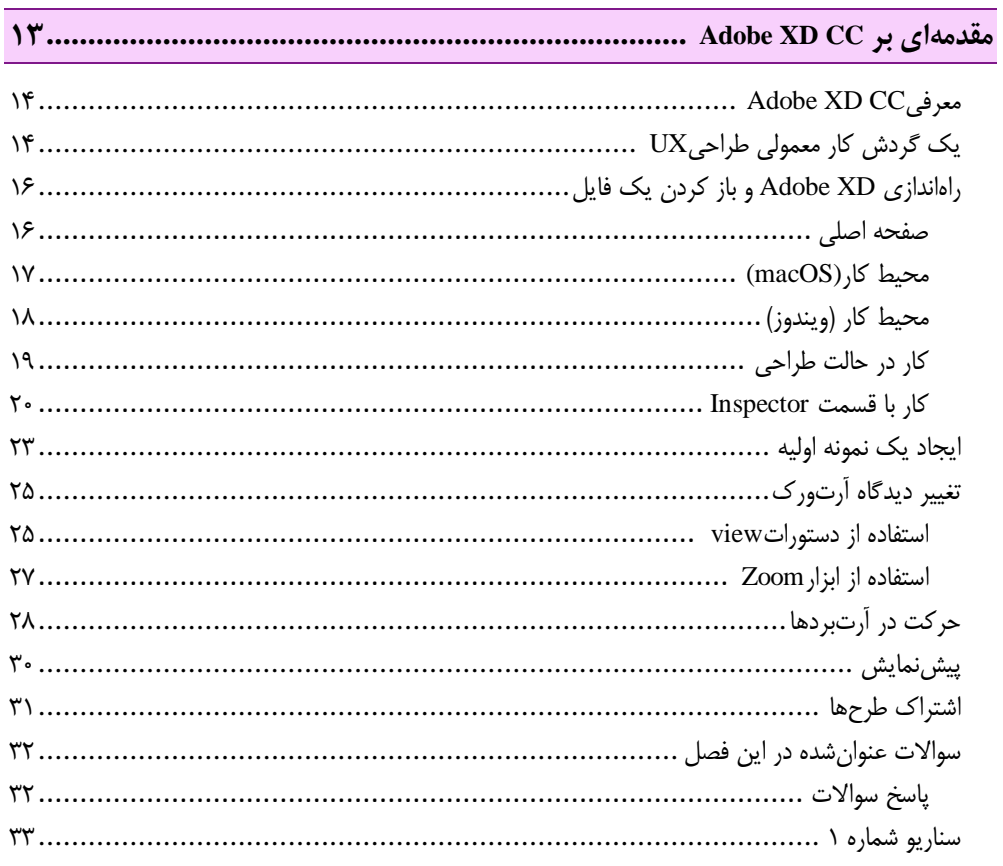

## .<br>افصل دوم

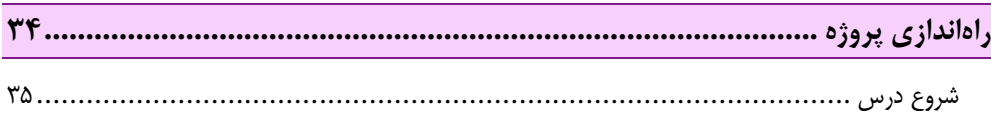

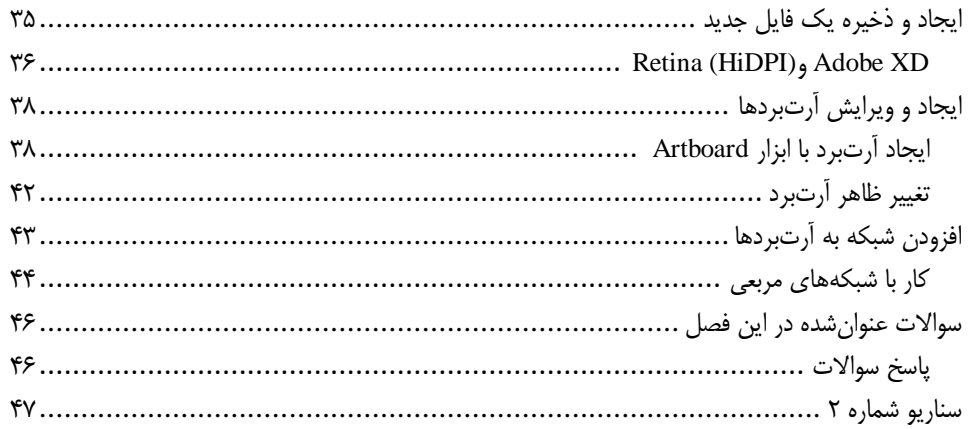

## فصل سوم

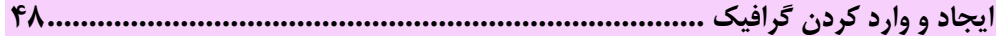

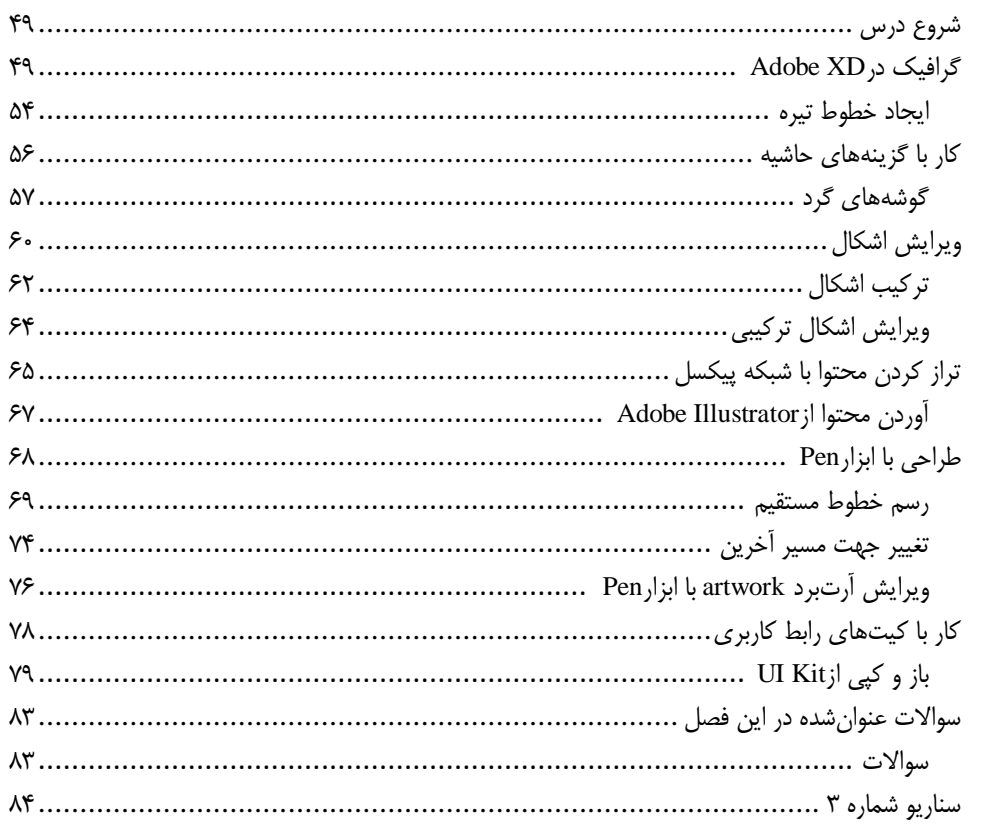

## فصل چهارم

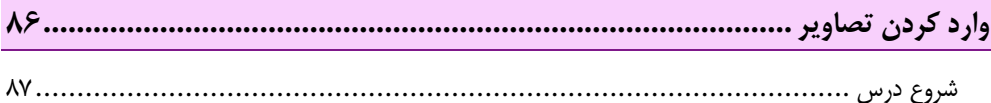

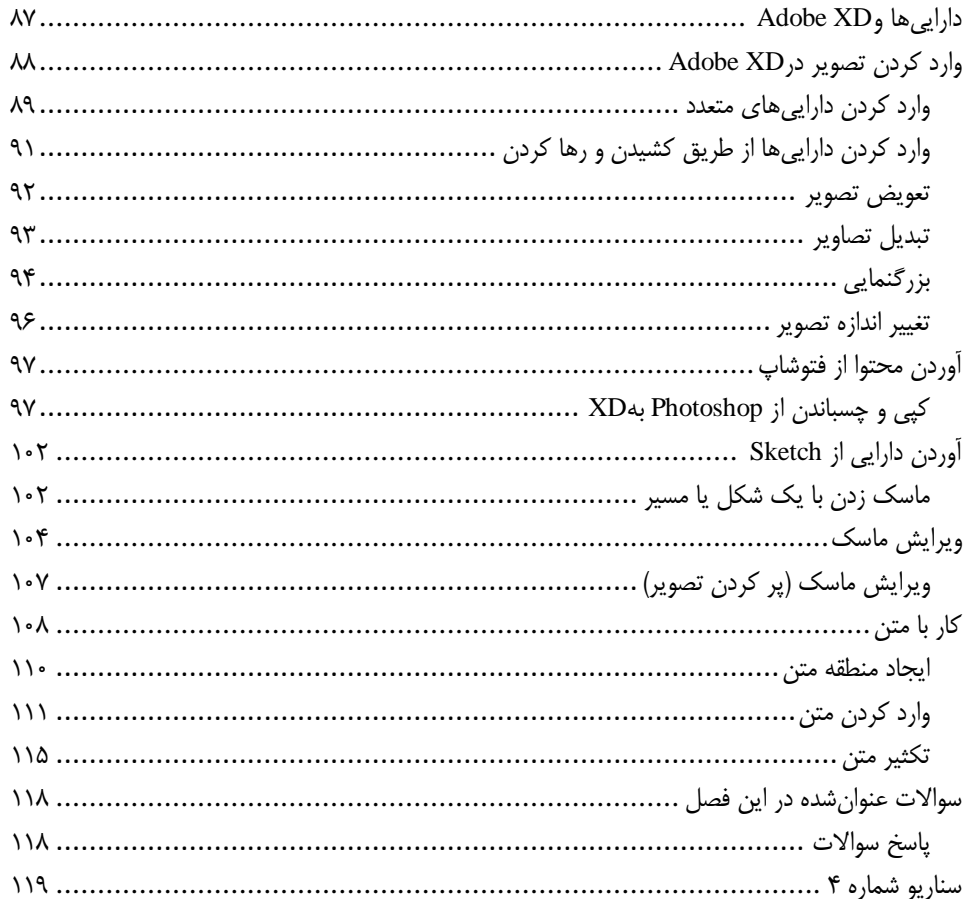

#### فصل پنجم

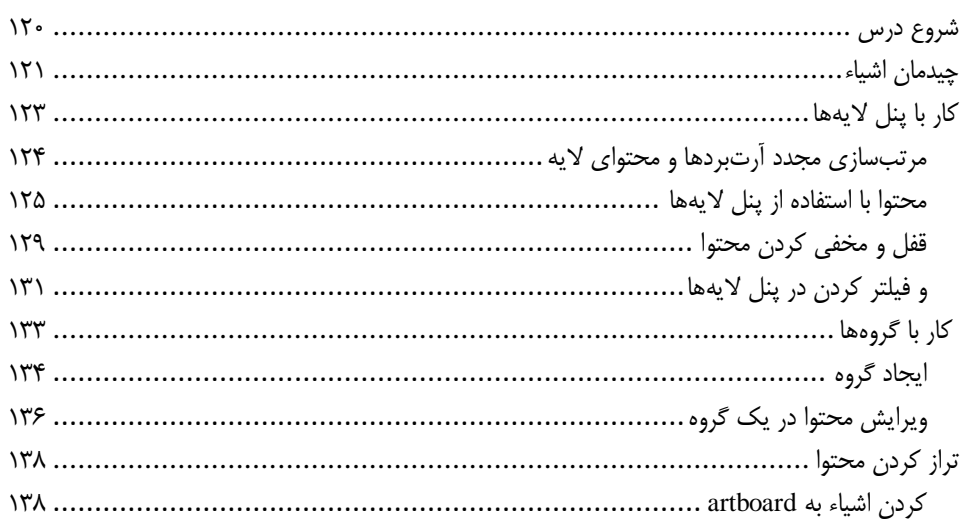

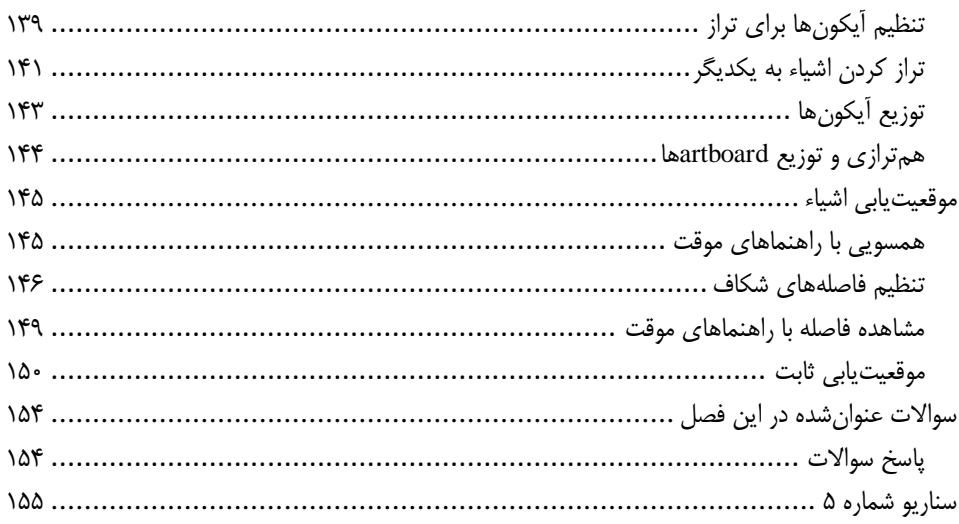

## ِ<br>فصل ششم <sub>ا</sub>

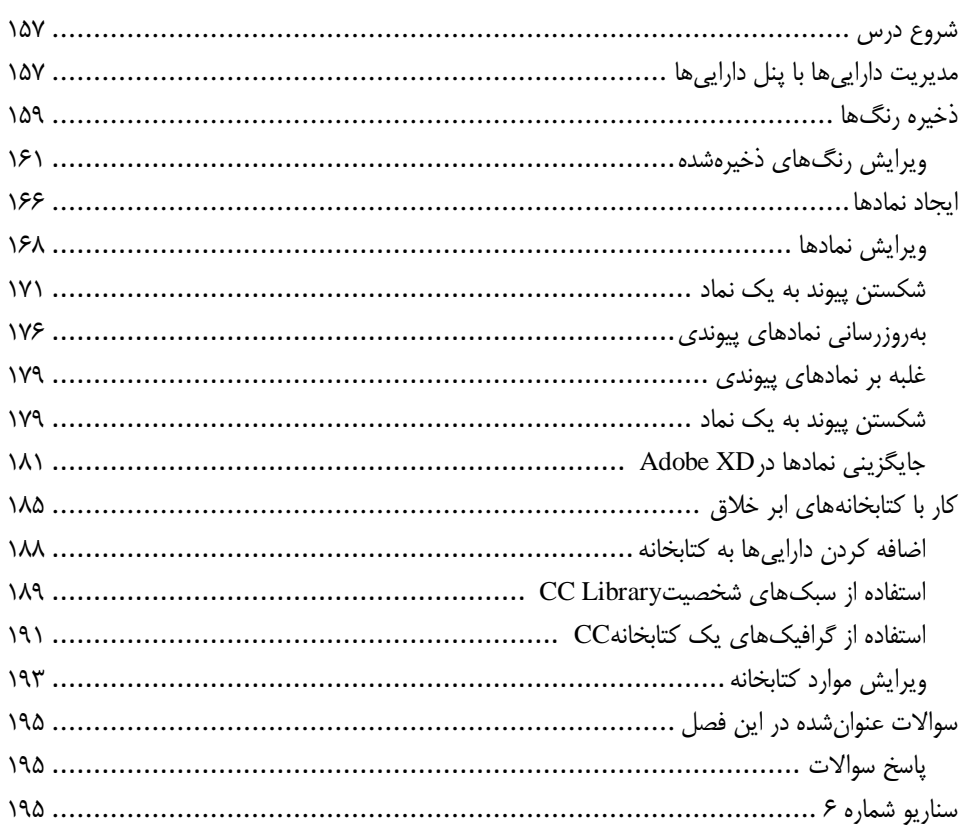

#### فصل هفتم

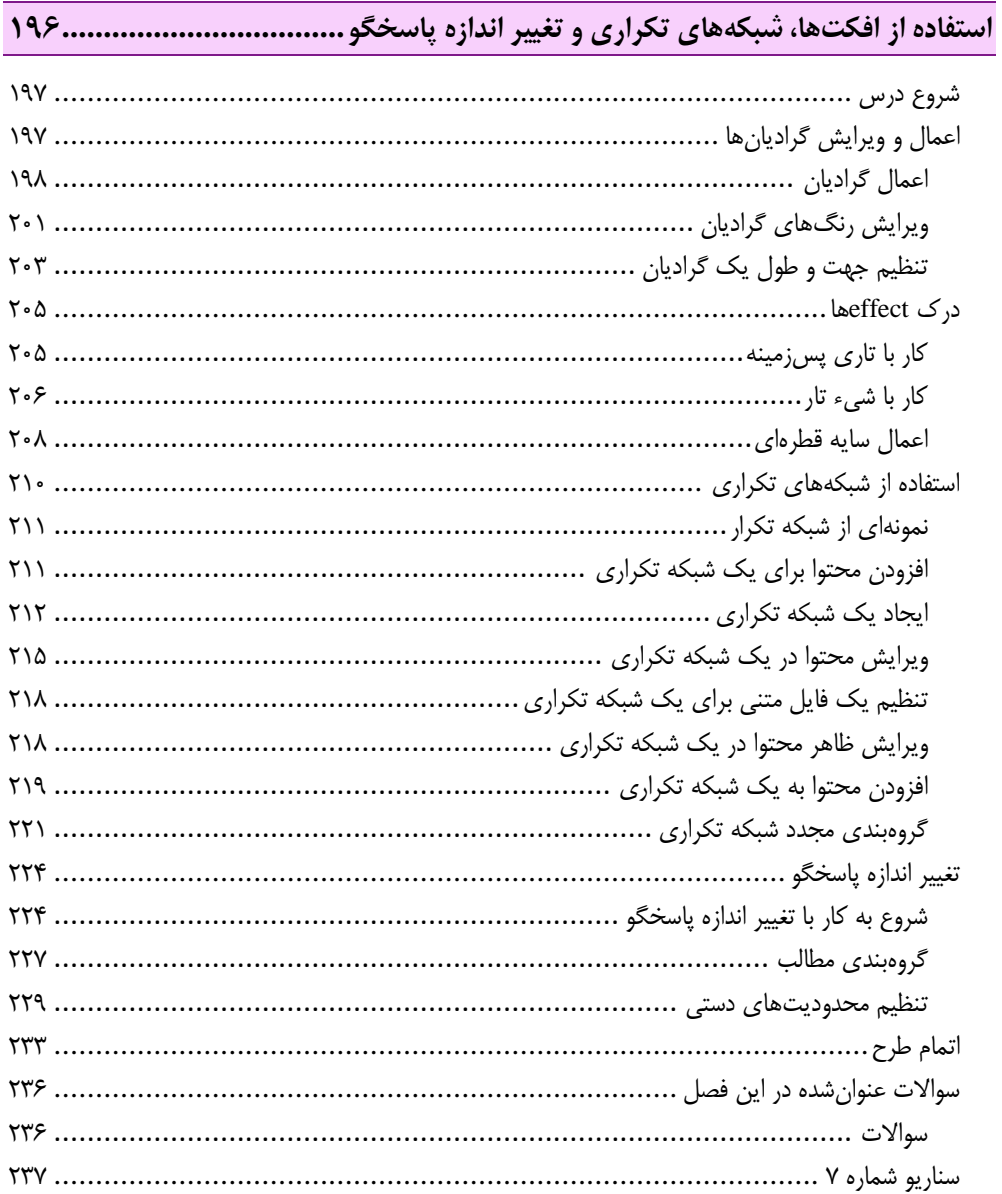

## فصل هشتم

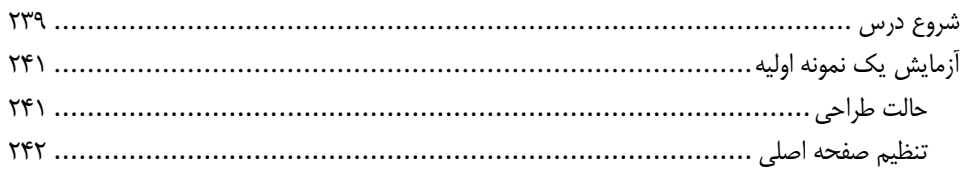

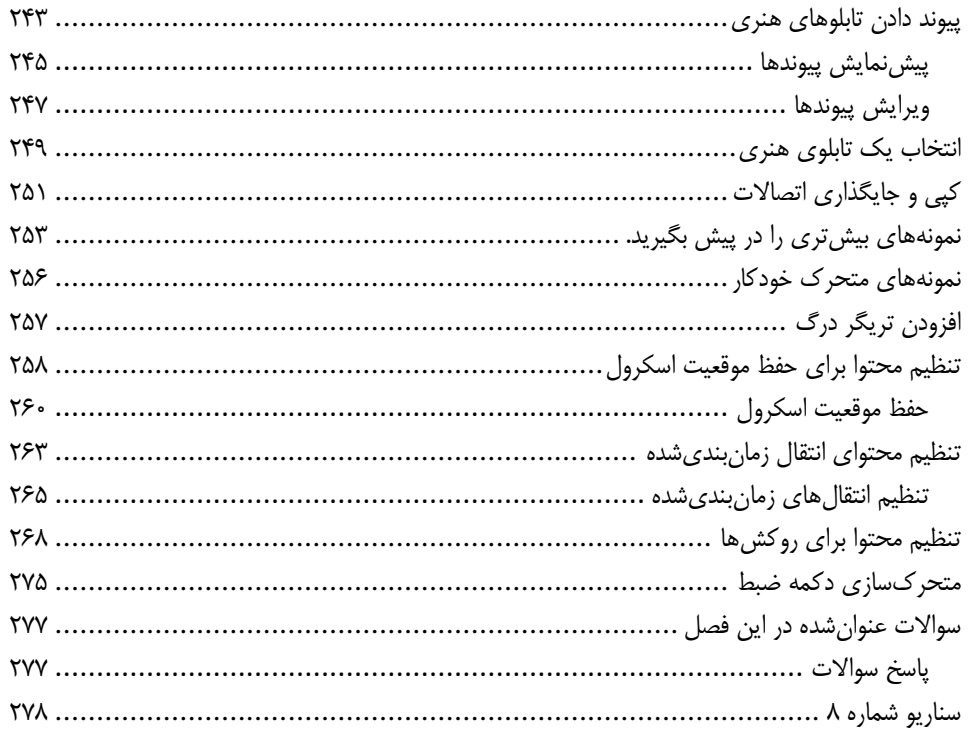

## فصل نهم

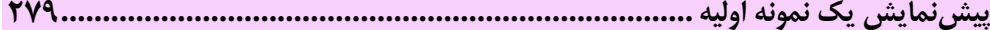

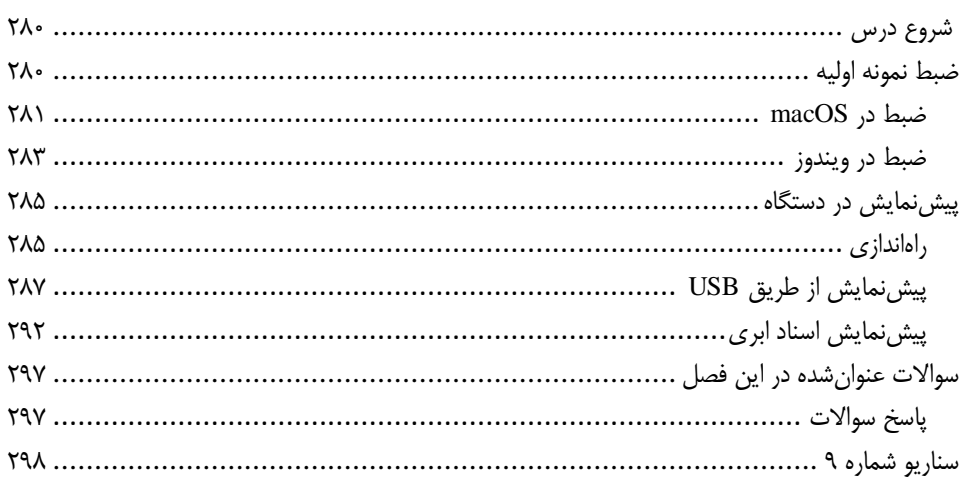

#### فصل دهم

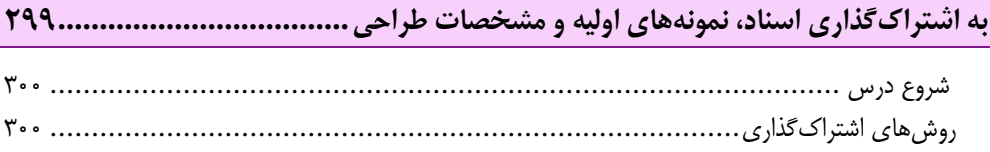

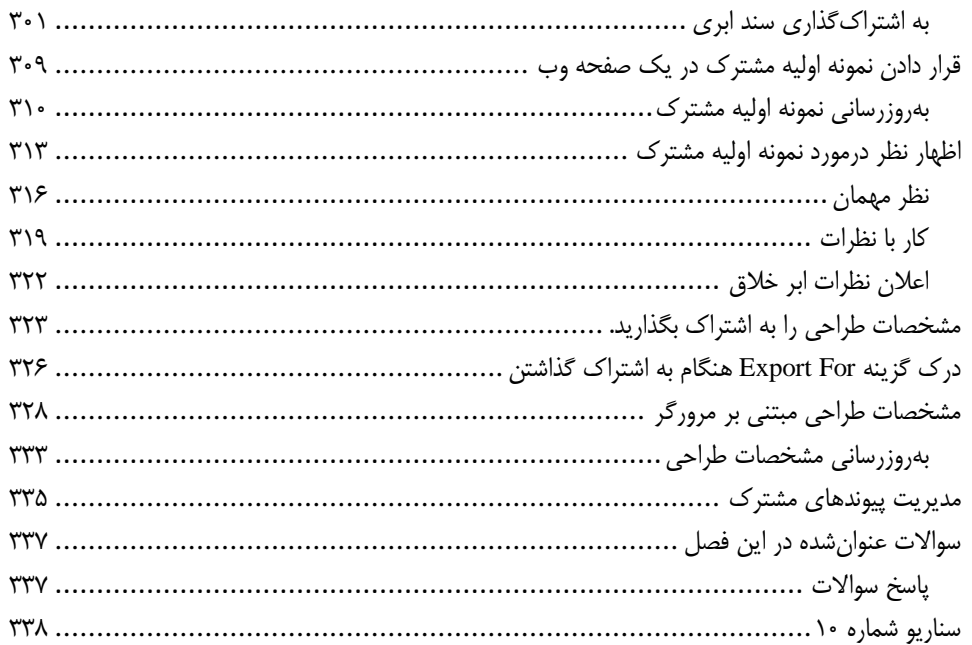

#### فصل يازدهم

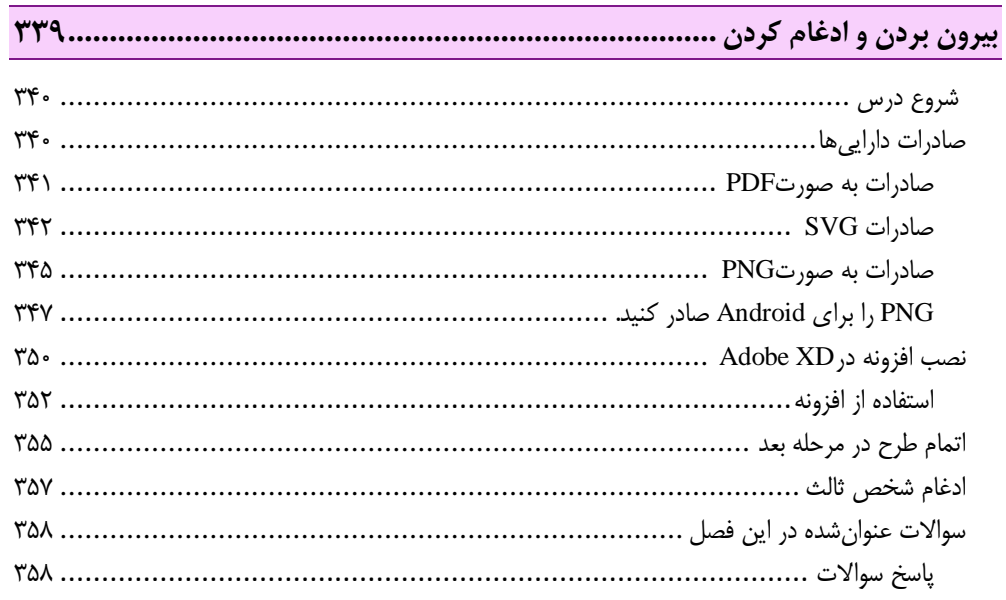

<span id="page-9-0"></span>**مقدمه ناشر** 

.<br><sub>خط</sub>امثی انت بارت مؤسسه **فرسکی سری دیپاکران تهران** در عرصه کیاب ایی باکیفیت عالی است که بتواند و .<br>خواستهای به روز حامعه فرسٖنگی و علمی کشور را باحد امکان پوشش دمد. ر<br>مرکباب دیپاکران تهران،یک فرصت جدید شغلی وعلمی

حمد و سپاس ايزد منان را كه با الطاف بيكران خود اين توفيق را به ما ارزاني داشت تا بتوانيم در راه ارتقاي دانش عمومي و فرهنگي اين مرز و بوم در زمينه چاپ و نشر كتب علمي و آموزشي گامهايي هرچند كوچك برداشته و در انجام رسالتي كه بر عهده داريم، مؤثر واقع شويم.

گستردگي علوم وسرعت توسعه روزافزون آن، شرايطي را به وجود آورده كه هر روز شاهد تحولات اساسي چشمگيري در سطح جهان هستيم. اين گسترش و توسعه، نياز به منابع مختلف از جمله كتاب را به عنوان قديميترين و راحتترين راه دستيابي به اطلاعات و اطلاعرساني، بيش از پيش برجسته نموده است.

در اين راستا، واحد انتشارات مؤسسه فرهنگي هنري ديباگران تهران با همكاري اساتيد، مؤلفان، مترجمان، متخصصان، پژوهشگران و محققان در زمينه هاي گوناگون و مورد نياز جامعه تلاش نموده براي رفع كمبودها و نيازهاي موجود، منابعي پربار، معتبر و با كيفيت مناسب در اختيار علاقمندان قرار دهد.

كتابي كه دردست داريد تأليف "**جناب آقايعليرضا طالبي**" است كه با تلاش همكاران ما در نشر ديباگران تهران منتشرگشته و شايسته است از يكايک اين گراميان تشكر و قدرداني كنيم.

#### **با نظرات خود مشوق و راهنماي ما باشيد**

با ارائه نظرات و پيشنهادات وخواسته هاي خود،به ما كمك كنيد تا بهتر و دقيق تر در جهت رفع نيازهاي علمي و آموزشي كشورمان قدم برداريم.براي رساندن پيام هايتان به ما از رسانه هاي ديباگران تهران شامل سايتهاي فروشگاهي و صفحه اينستاگرام و شماره هاي تماس كه در صفحه شناسنامه كتاب آمده استفاده نماييد.

مدير انتشارات

مؤسسه فرهنگي هنري ديباگران تهران dibagaran@mftplus.com

#### <span id="page-10-0"></span>**مقدمه**

Adobe® XD® CC ، یک ابزار همهجانبه برای طراحی و نمونهسازی وبسایتها و برنامههای تلفنهمراه است.  ${\rm Ado}$ گر شما چه طراح عمومی باشید؛ چه طراح وب؛ چه طراح تجربه کاربر ٰ، چه طراح رابط کاربری ٔ، ®Adobe XD ابزارهای الزم را برای دستیابی به نتایج با کیفیت حرفهای به شما ارائه میدهد. نام کامل xd adobe عبارت adobe experience designمیباشد، که هم برای ویندوز و هم مک منتشر شدهاست و با توجه به نرمافزارهای درون بازار میتوان گفت وجود نسخه ویندوز و مک برای ادوبی ایکسدی به نوعی مزیت محسوب میشود.

#### <span id="page-10-1"></span>**درباره کتاب**

بخشی از مجموعه آموزشی رسمی نرمافزارهای گرافیکی و چاپ Adobe است، که با پشتیبانی متخصصان محصول Adobe توسعه یافتهاست. ویژگیها و تمرینات این کتاب بر اساس نسخه انتشار فوریه 1211 است. دروس به گونهای طراحی شدهاند، که میتوانید با سرعت دلخواه خود یاد بگیرید. اگر با XD Adobe تازهکار هستید، اصول اولیه الزم برای تسلط بر برنامه را میآموزید. اگر کاربر باتجربهای هستید، متوجه خواهید شد که بسیاری از ویژگیهای پیشرفته؛ از جمله نکات و تکنیکهای استفاده از XD Adobe را آموزش داده شدهاست. اگرچه هر درس دستورالعملهای گامبهگام برای ایجاد یک پروژه خاص را ارائه میدهد؛ اما جایی برای کاوش و آزمایش وجود دارد. میتوانید کتاب را از ابتدا تا انتها دنبال کنید؛ یا فقط درسهایی را که مطابق با عالیق و نیازهای شما هستند، انجام دهید. هر درس با یک قسمت مرور خالصه میشود، که خالصه مطالبی است که خواندهاید و در انتهای هر فصل سناریویی جهت پیادهسازی ذکر شدهاست.

#### <span id="page-10-2"></span>**پیشنیازها**

قبل از شروع استفاده از کتاب، باید اطالعات کاملی از کامپیوتر و سیستمعامل آن داشته باشید. دستورالعملها بر اساس پلتفرم هر یک از سیستمعاملها متفاوت هستند، توجه داشته باشید که ابتدا دستورات macOS و سپس دستورات Windows توضیح داده میشوند؛ به عنوان مثال، (macOS (Option یا (Windows (Alt عنوان خواهد شد.

#### <span id="page-10-3"></span>**نصب برنامه**

قبل از استفاده از کتاب، مطمئن شوید که سیستم شما به درستی تنظیم شدهاست و نرمافزار و سختافزار مورد نیاز را نصب کردهاید. شما باید نرمافزار CC XD Adobe را جداگانه نصب نمایید.

- $1$  UX

 $2 \text{ U}$ 

#### <span id="page-11-0"></span>**کمترین سیستم مورد نیاز**

سیستمعامل مورد نیاز 10.12v X macOS یا باالتر با حداقل پیکربندی زیر:

پردازنده چندهستهای اینتل با پشتیبانی 11 بیتی با فرکانس 1.1 گیگاهرتز، حافظه 1 گیگابایت رم و صفحه نمایش مناسب اتصال به اینترنت جهت دسترسی به خدمات آنالین ضروری است.

سیستم عامل مورد نیاز (build 10.0.15063) V imdows 10 Creators Update (64-bit) یا باالتر با حداقل پیکربندی زیر:

پردازنده چندهستهای اینتل با پشتیبانی 11 بیتی با فرکانس 1.1 گیگاهرتز، 1 گیگابایت رم، که 1 گیگابایت فضای هارددیسک موجود برای نصب است (فضای آزاد بیشتری در هنگام نصب مورد نیاز است)، صفحه نمایش 1112\*122\*،122 گرافیک حداقل ویژگی مستقیم 10 :D3 DDI برای پردازنده گرافیکی اینتل، درایورهای عرضهشده در سال 1211 یا بعد از آن ضروری است.